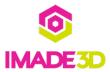

# 01. Install the X Assembly

Install the X Assembly

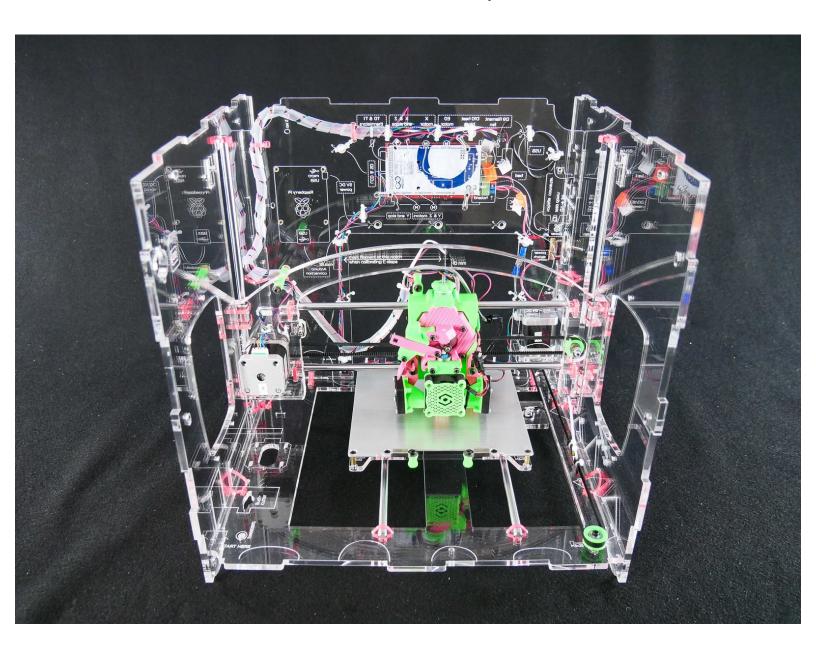

## Step 1 — 4 Insert the X Assembly

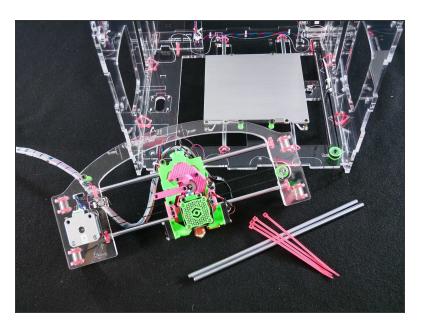

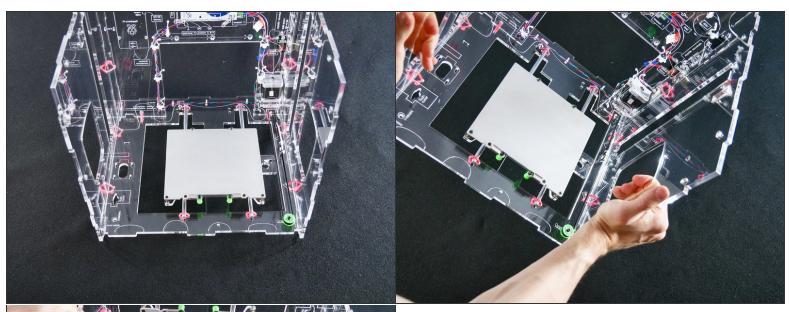

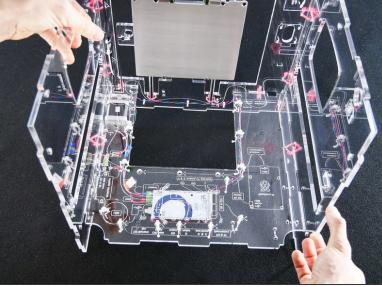

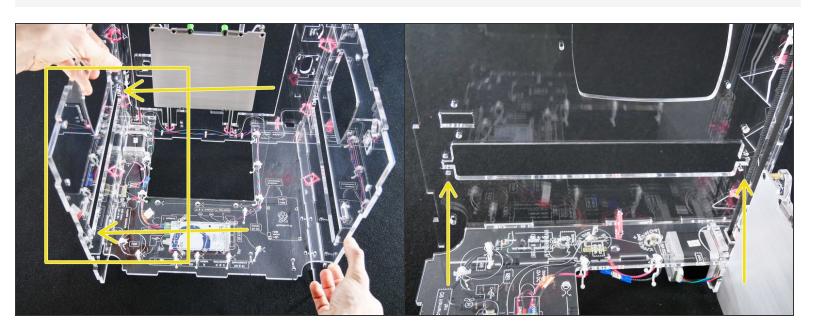

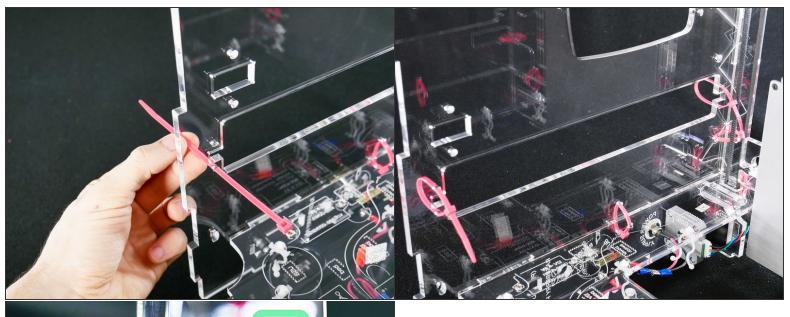

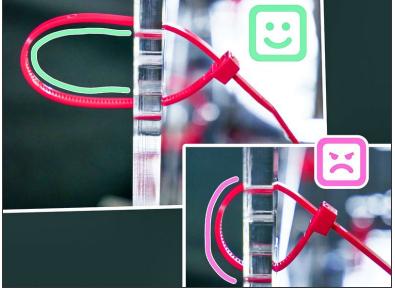

⚠ Leave the zip ties loose.

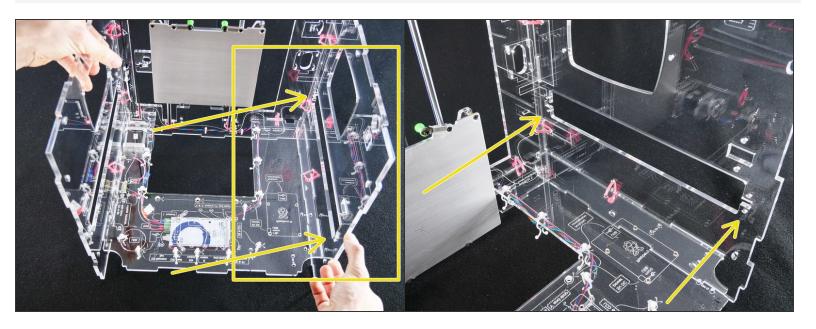

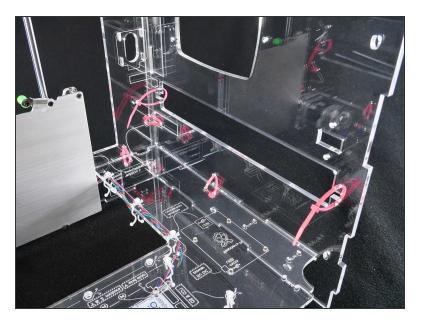

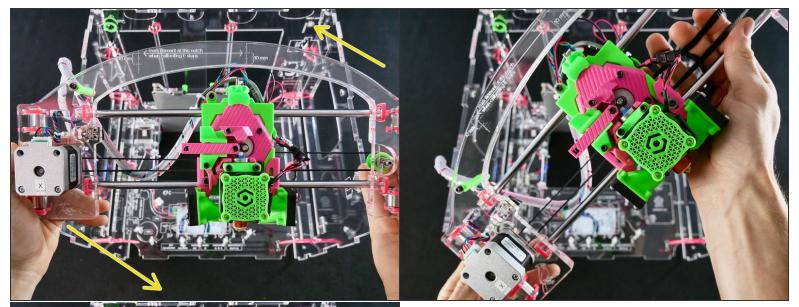

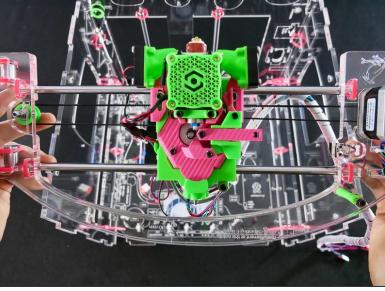

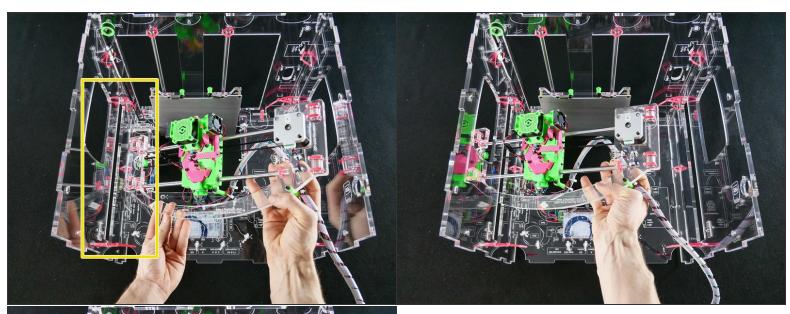

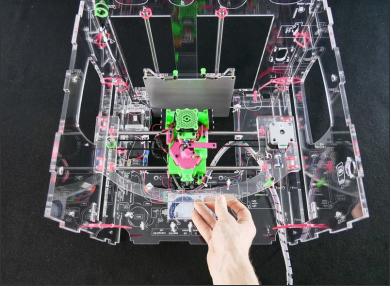

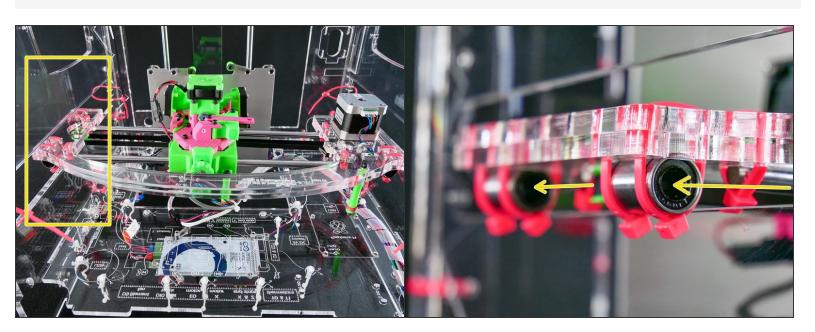

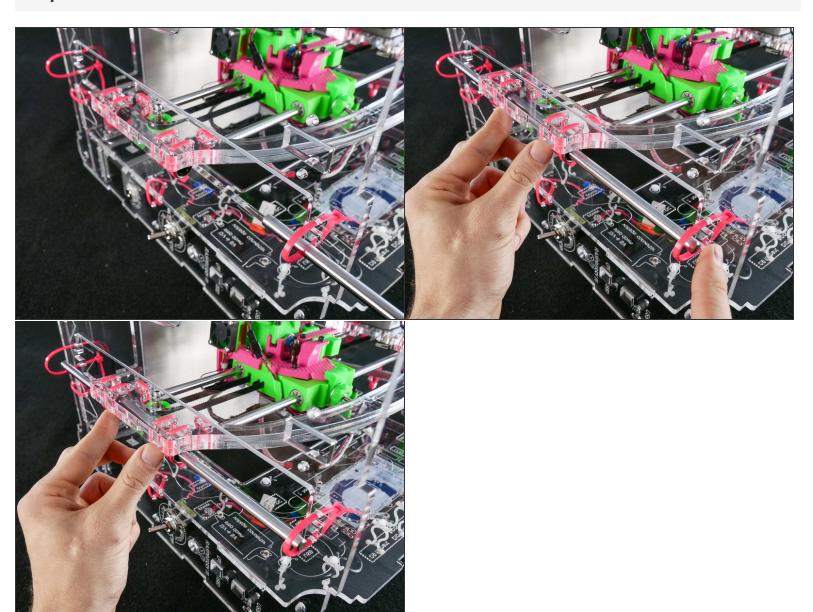

Be gentle. Do no force the rod and keep it straight or you may damage the ball bearing by knocking some balls out.

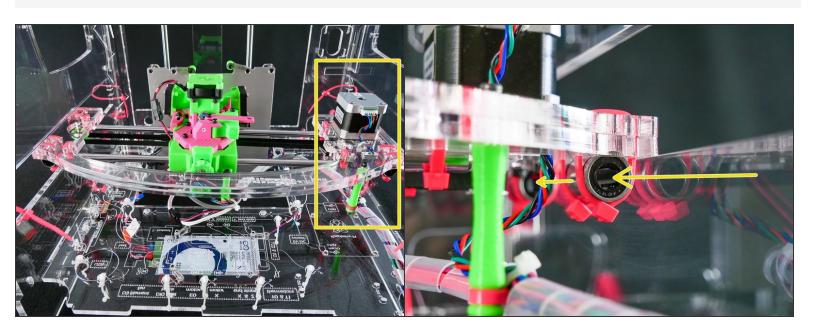

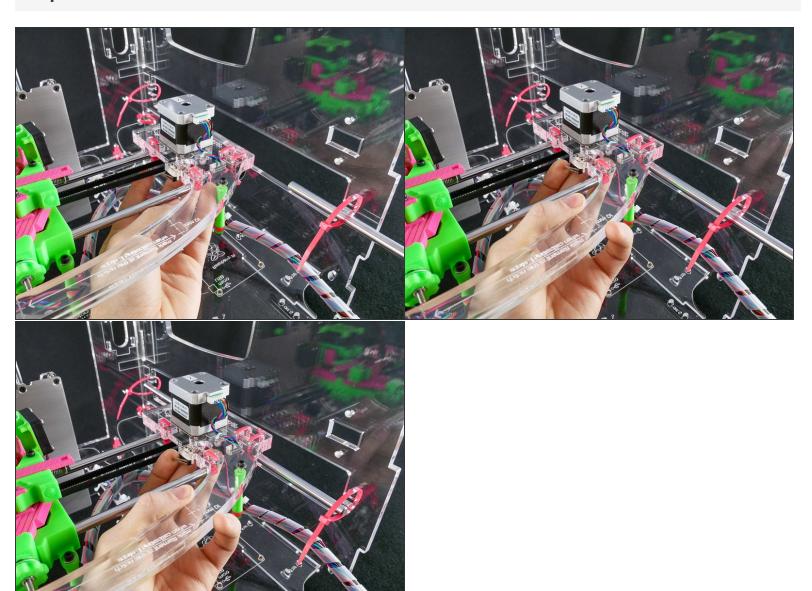

↑ BE GENTLE. Do no force the rod and keep it straight oryou may damage the inside of the bearing.

- We highly recommend you scroll ahead and look at the whole procedure of zip tying the x assembly.
- The procedure is quite simple, but it's hard to understand if you look image-by-image.
- We'll first tighten both front zip ties, and only then both zip ties in the back.

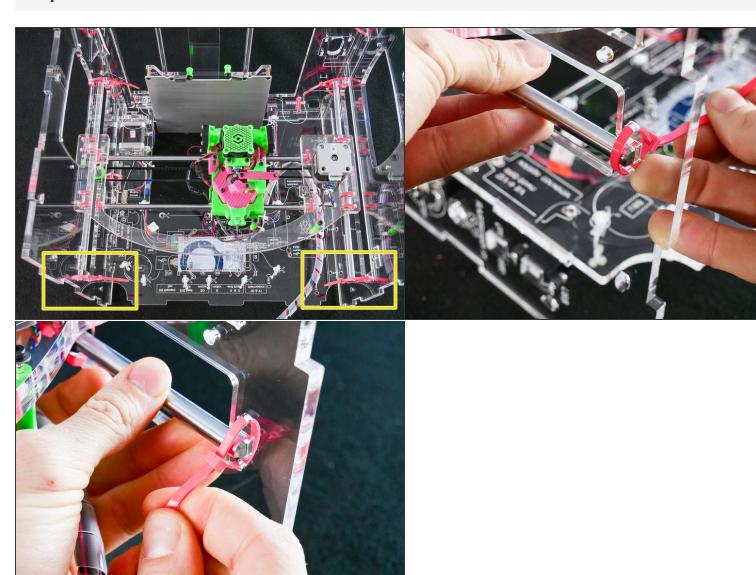

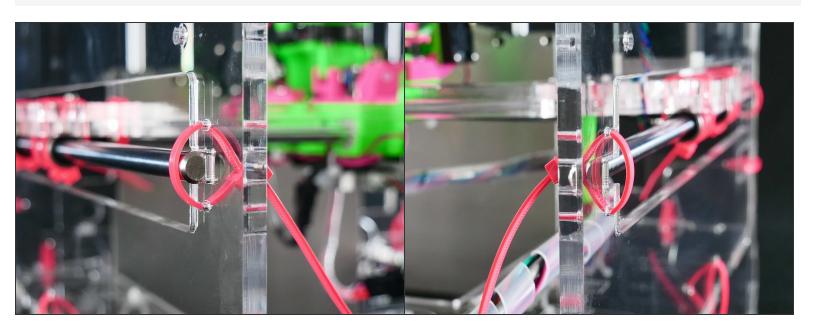

Note that on the **left** the rod is **outside**, while on the **right** the rod is **inside**.

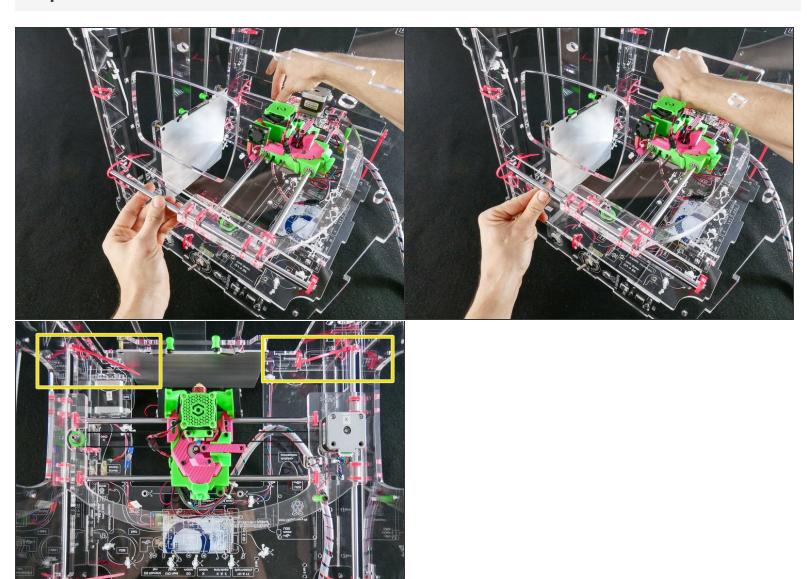

Push the rods in place and tighten the back zip ties.

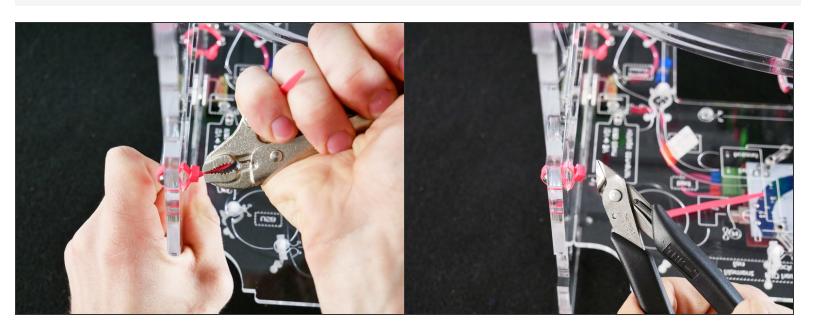

# Step 18 — Looking good!

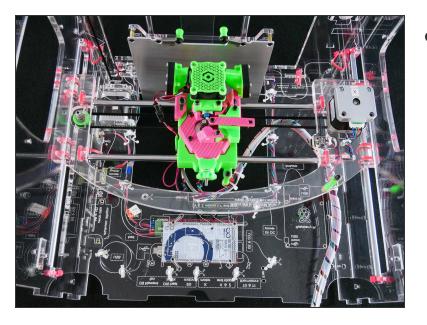

The X assembly is inserted.

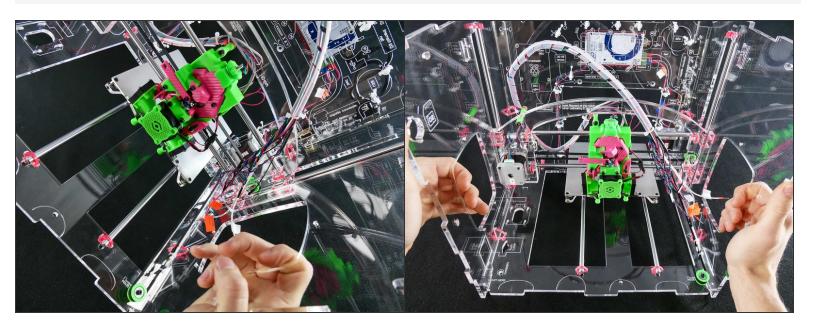

• Turn the JellyBOX from its back into normal position.

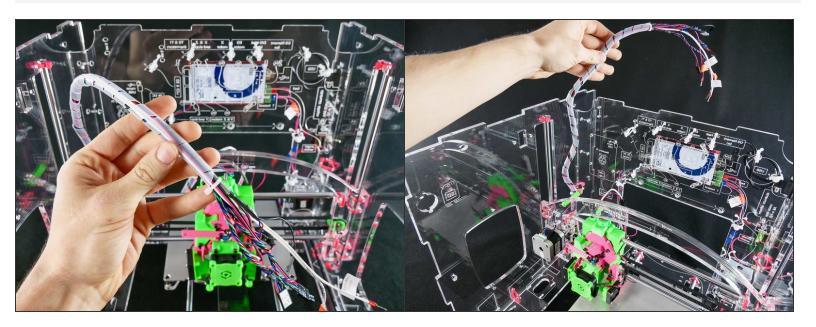

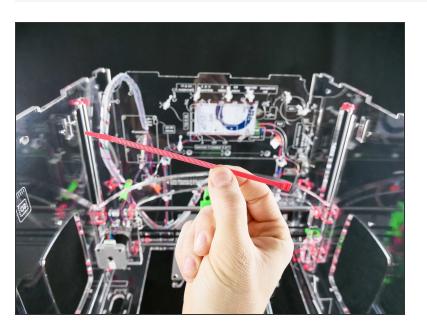

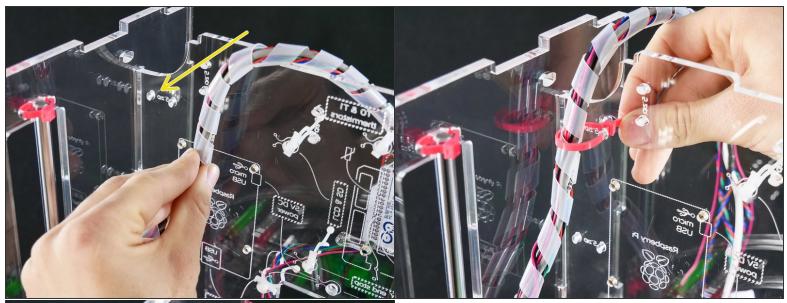

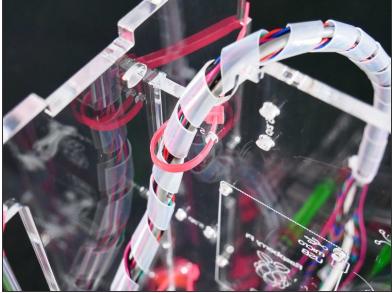

Leave the zip tie loose.

#### Step 23 — ▶ Video: Adjust the X Wire Harness Folding (50s)

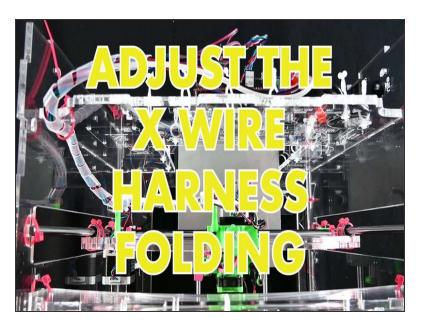

- Video: Adjust the X Wire Harness Folding (50s)
- Adjust the mounting point as needed so that the harness is folding nicely and predictably.

#### Step 24 — Looking Good!

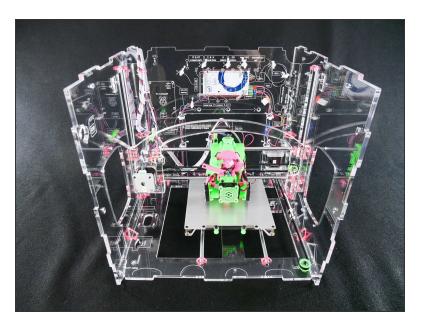

## Step 25 — 4 Wire up the X Assembly

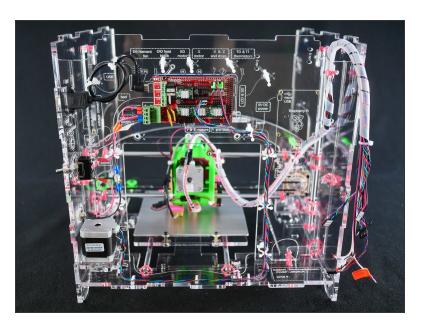

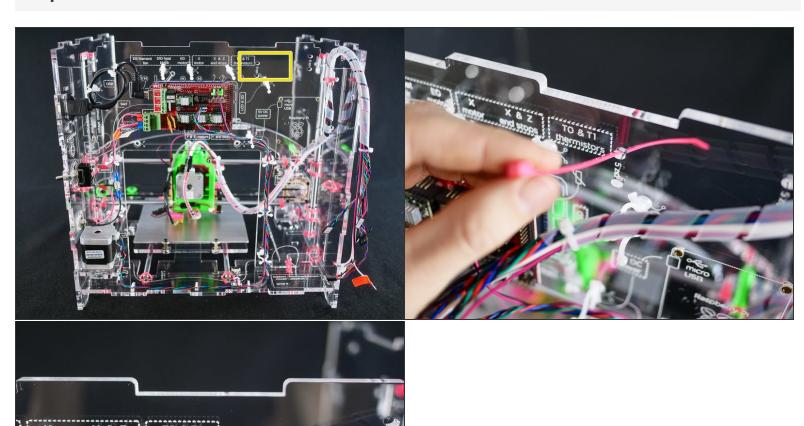

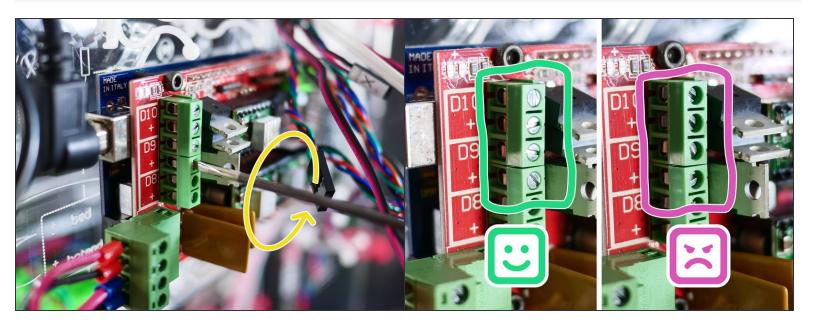

#### Step 28

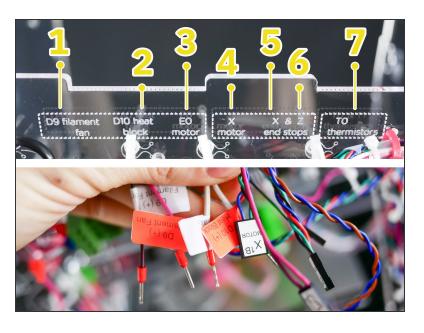

 In short, connect all the wires according to their labels. We'll start on the left.

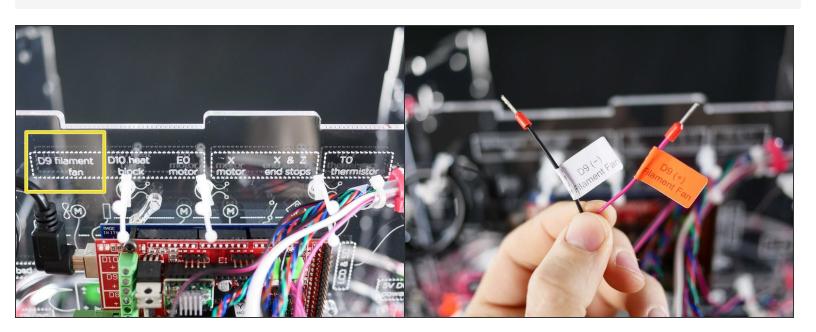

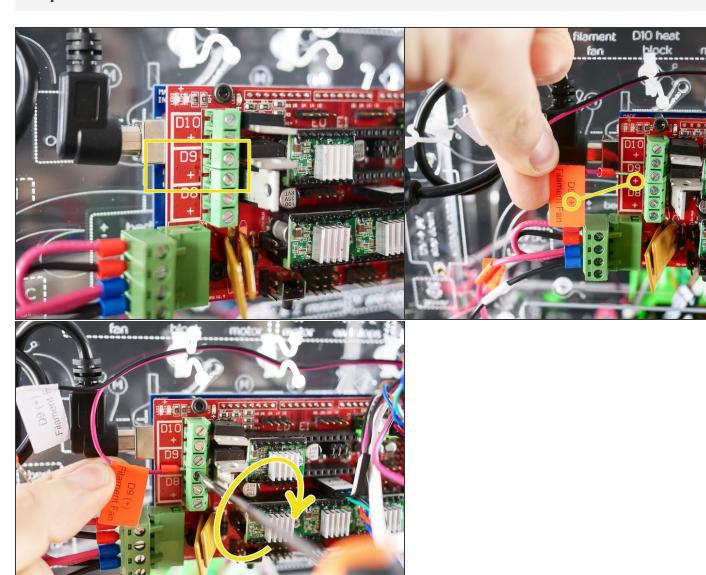

Make sure to match plus with plus...

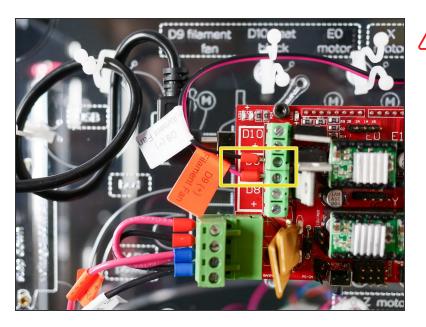

... and minus with minus.

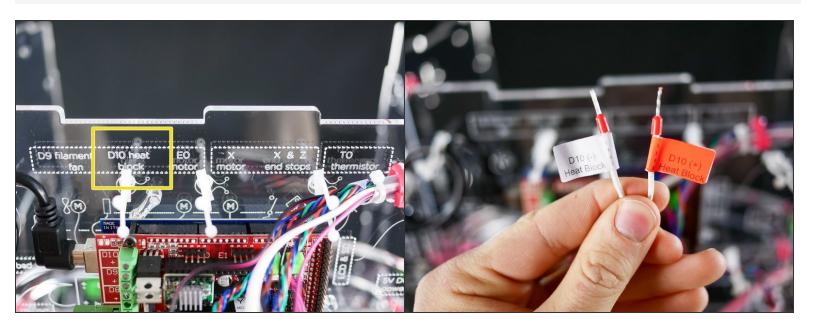

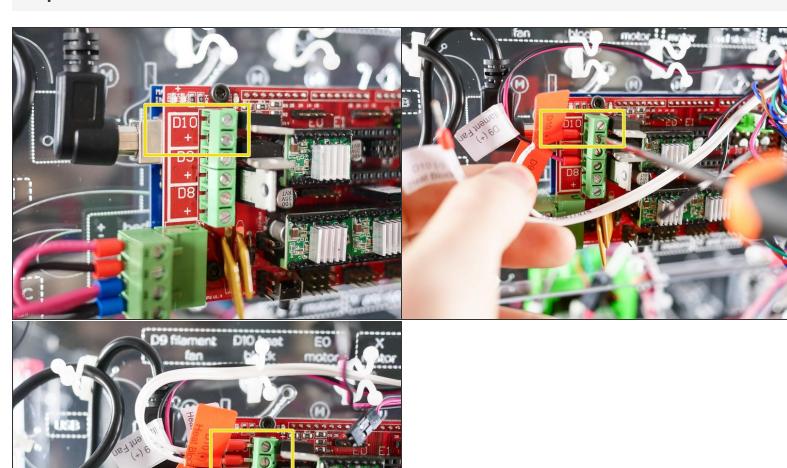

Make sure to match plus with plus and minus with minus.

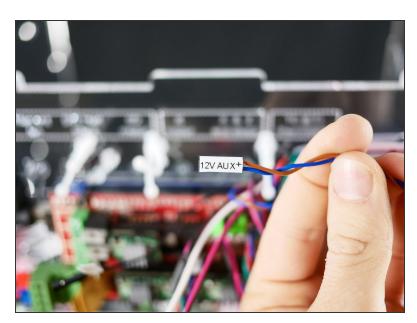

This 12V line powers up the Z Probe and the Hotend fan.

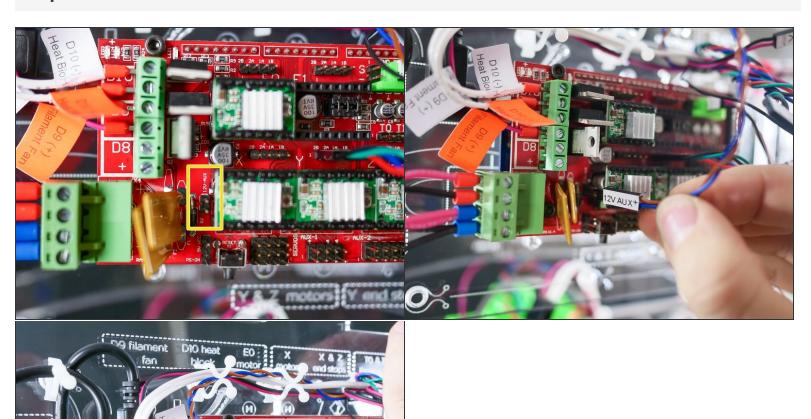

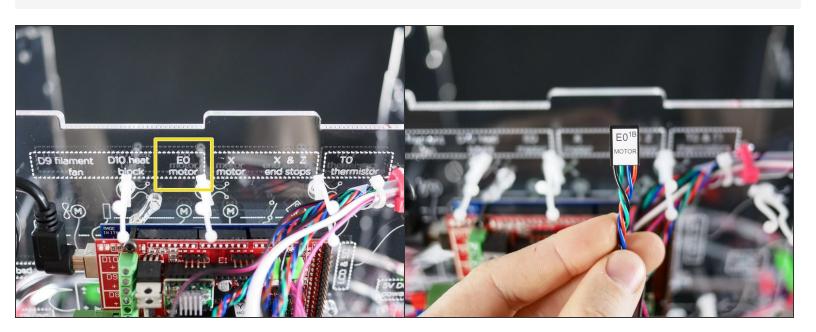

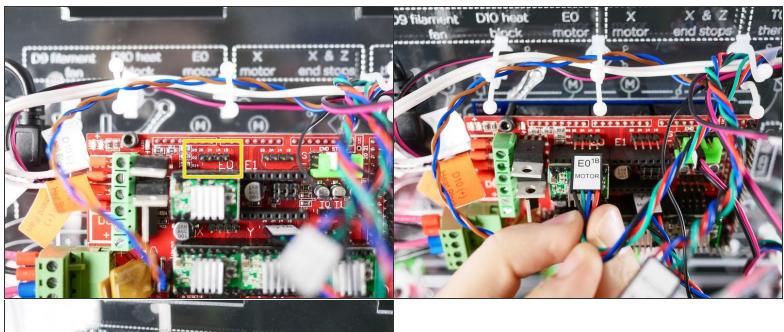

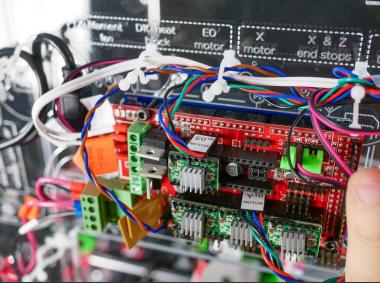

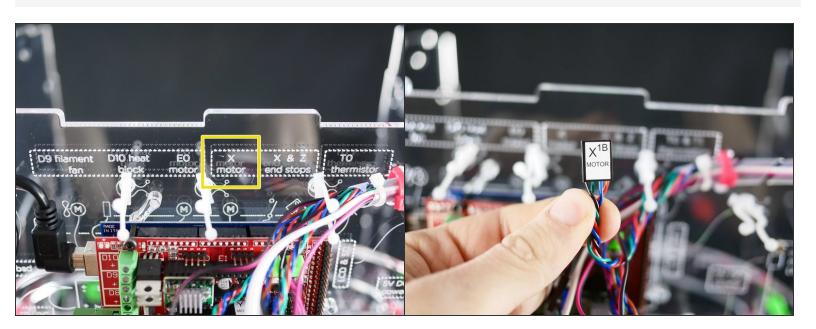

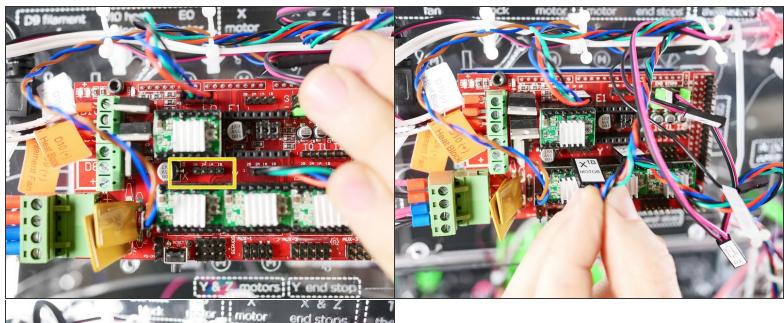

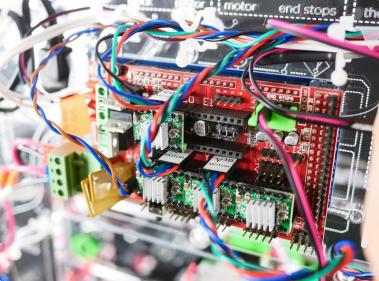

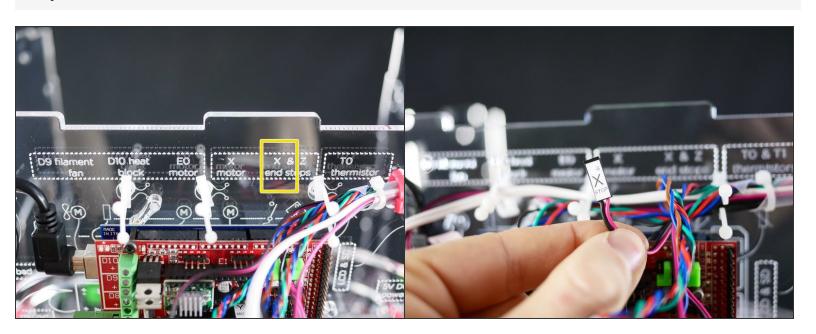

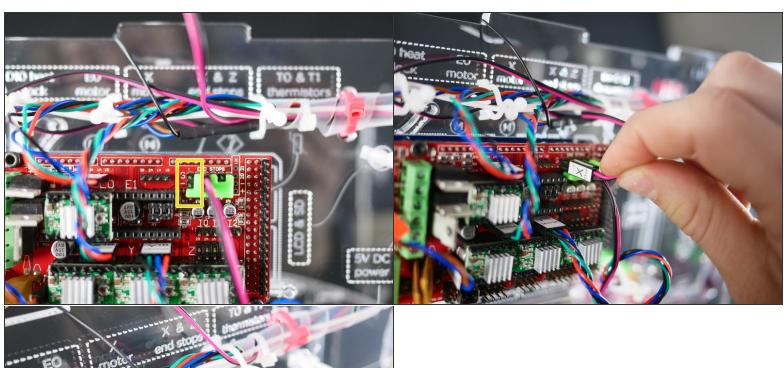

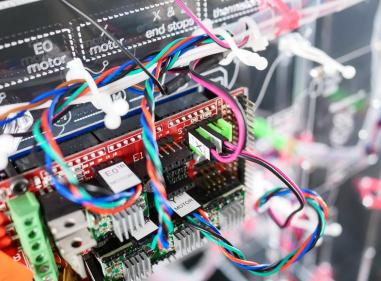

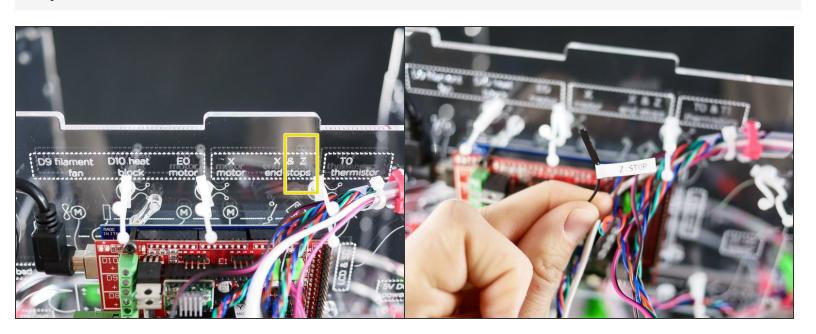

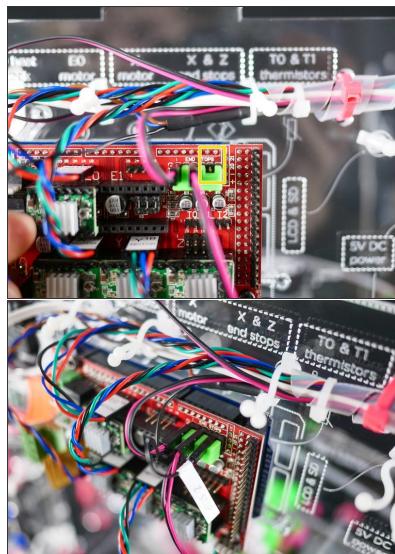

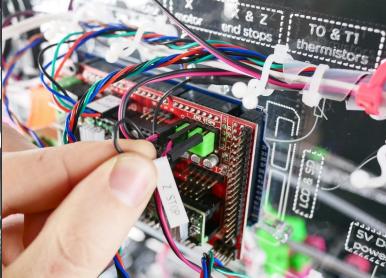

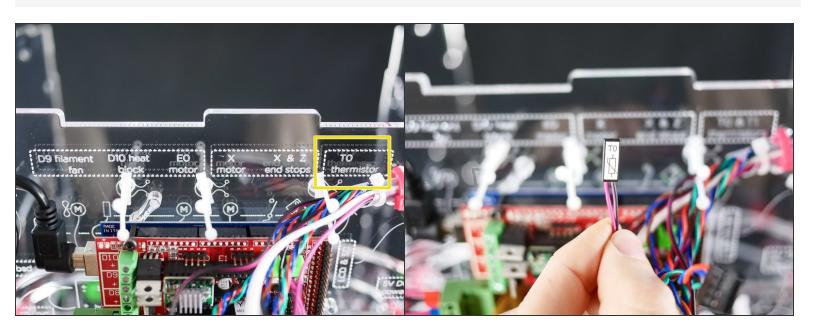

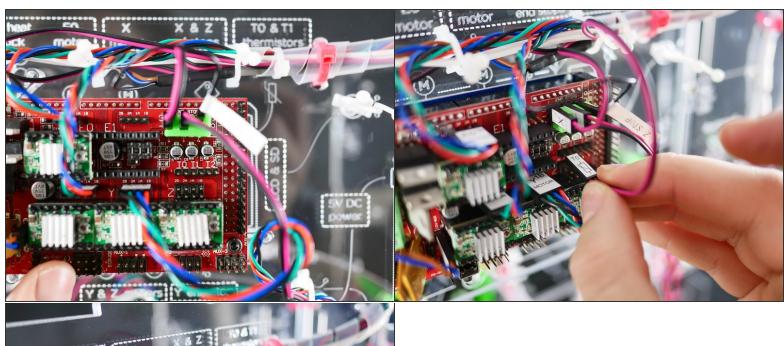

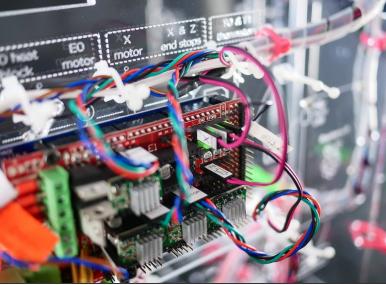

## Step 46 — It's wired up!

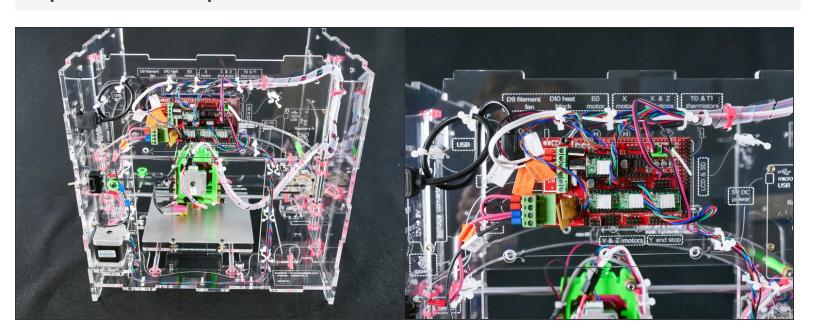